## VTB 4 Checks Verifiche VTB ai modelli RCE Limitati

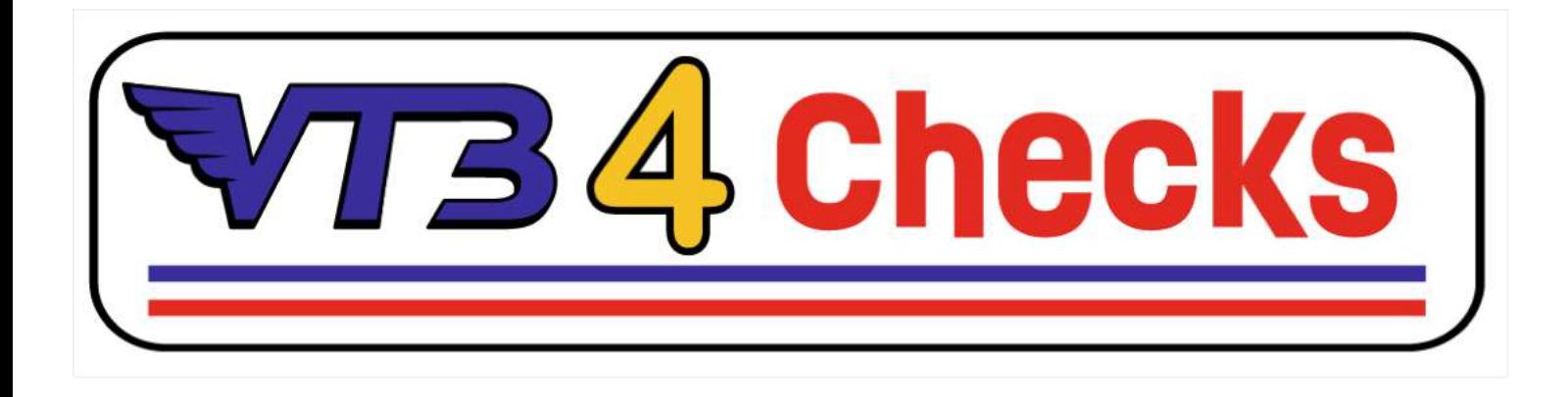

il "VTB 4 checks" è un generatore di valori a disposizione di tutti gli appassionati per le rapide verifiche in pista dei modelli rc elettrici sottoposti a limiti regolamentari, limiti che consistono in: "n" rpm motore e da "n" valore FDR .

E' sufficiente inserire questi 2 valori nei relativi campi del generatore ed indicare ( con un segno di spunto) la tipologia di trazione, per ottenere il "valore limite max di rpm ruota del modello" comprensivo di tutte le tolleranze di produzione, meccaniche, elettroniche, nonché di tutte le possibilità di regolazione lecitamente eseguibili dall' ESC, acquisite ad oggi dal Server VTB ; il risultato sarà il valore limite entro il quale tutti i modelli verificati dovranno obbligatoriamente rientrare.

Nota: questa operazione di calcolo si può ( e si consiglia) fare quindi prima della gara , permettendoci di avere un valore di riferimento oggettivo ed aggiornato per le misurazioni di controllo in pista durante l'evento ( la misurazione in verifica richiede circa 1 minuto per modello, e non occorre smontare nulla).

## Ecco qualche indicazione per una verifica rapida e pratica in pista ( mediante tachimetro laser) con un'esempio di categoria 4 WD con motore 17.5T limitato a 17500 rpm ed un ratio FDR Minimo di 5,50

1º step - scaricare il PDF "VTB for checks sheet" presente sul sito VTB sezione Download > SetUp

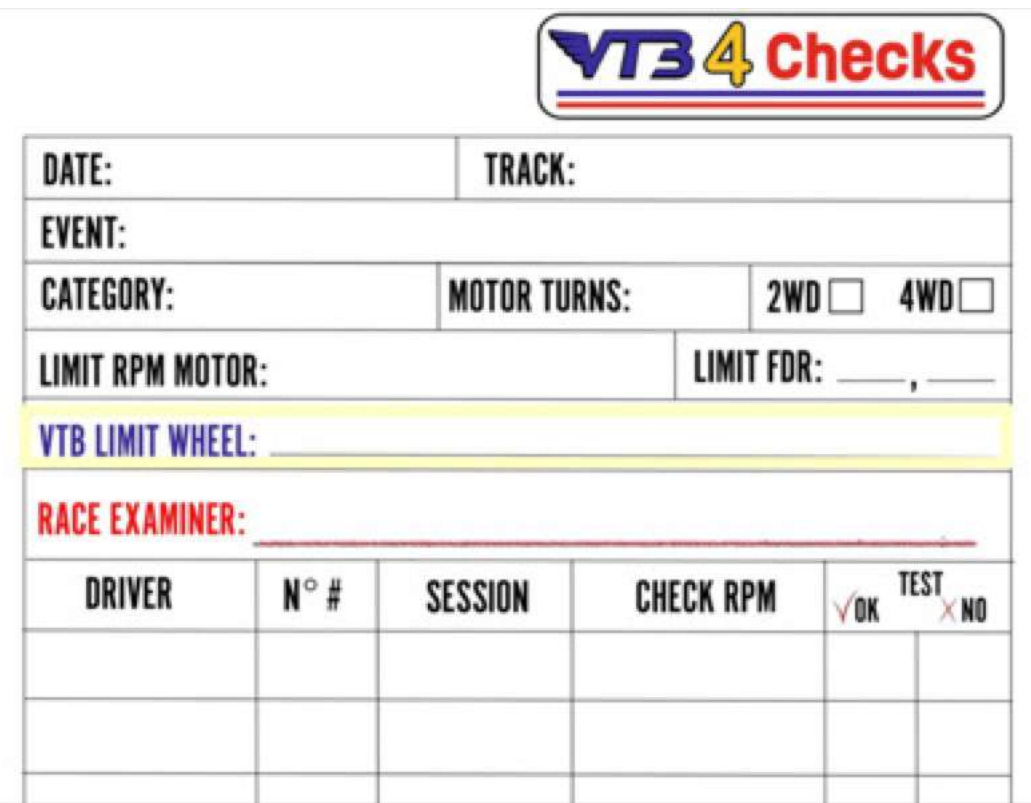

2º step - entrare nella propria Area Personale VTB , accedere alla sezione "Calcolatore VTB" , scorrere fino al pannello " VTB 4 Check"; qui possiamo stabilire il valore limite di rpm ruota che ci serve.

3º step - Inserire i dati principali richiesti : tipologia di trazione (4WD), il valore di max rpm impostati nel regolatore ( 17500) ed il valore di FDR pari a quello del minimo regolamentare  $(5,50)$ .

Premendo il pulsante "Calcola", otteniamo il valore limite di rpm ruota a noi necessario.

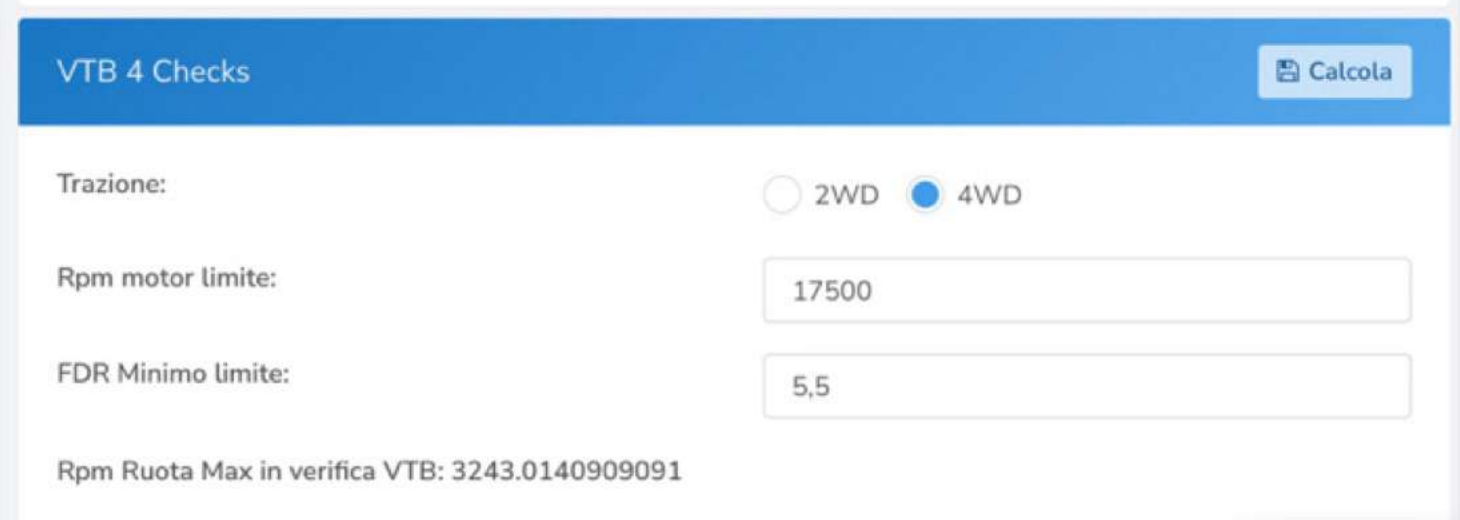

Trascrivere il valore sulla scheda "VTB checks" nell'apposito riquadro:

## 3243 **VTB LIMIT WHEEL:**

completare poi tutti gli altri campi di riferimento all'evento affinché possa essere utilizzato dalla Direzione Gara per la registrazione di tutte le verifiche di giornata ed esibito ufficialmente a tutti i concorrenti.

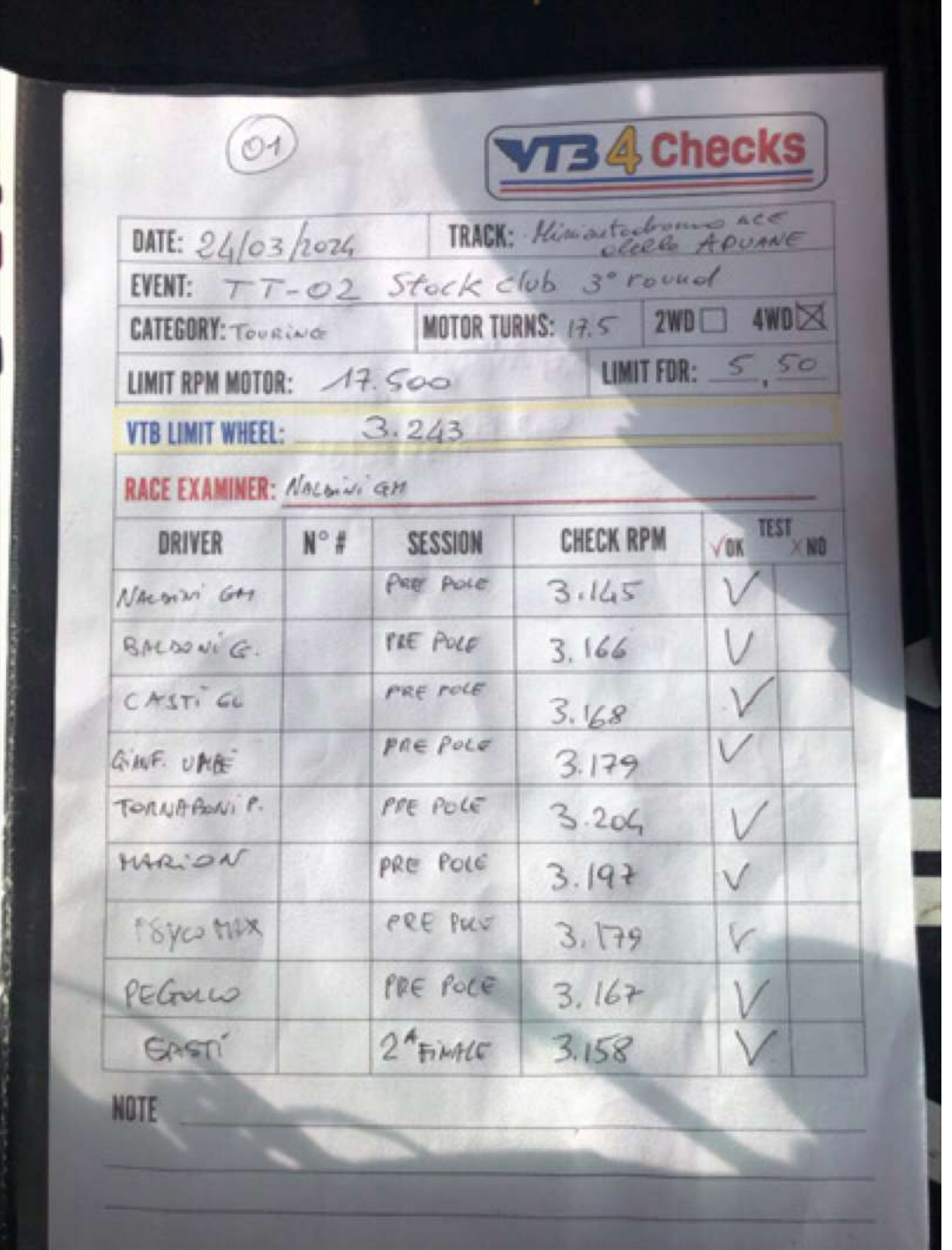

4º step - durante la verifica in gara è sufficiente applicare ad una ruota motrice un pezzo di adesivo riflettente ( consigliato per praticità, l'elastico in caucciù con già posizionato in esso l''adesivo riflettente, calzandolo sulla circonferenza dello pneumatico). Avviare. la misurazione mantenendola attiva mentre portiamo in modo progressivo il motore al massimo dei giri e mantenendolo a pieni giri per 2 o 3 secondi, quindi rilasciare il gas e leggere la misurazione. Il valore di lettura massima dovrà risultare inferiore al limite generato dal VTB.

==================================================================

## Approfondimento:

*Se così non fosse*, e quindi otteniamo un valore rpm ruota superiore al limite VTB , potrebbero esserci diverse motivazioni per questa discrepanza:

1. \*\*Inesattezza del tachimetro laser\*\*: Il tachimetro laser potrebbe non essere completamente accurato o potrebbe non essere calibrato correttamente. È possibile che fornisca una lettura leggermente più alta o più bassa di quanto sia effettivamente la velocità della ruota [ verificare su altri modelli il corretto funzionamento].

2. \*\*Errore di misurazione\*\*: Potrebbero esserci errori nell'esecuzione del test a banco o nell'utilizzo del tachimetro laser che hanno portato a una misurazione inaccurata della velocità della ruota. [ ripetere la misurazione ]

6. \*\*Errori di calcolo\*\*: Potrebbe esserci un "errore"nei calcoli della velocità della ruota basati sul limitatore di RPM motore e/o sul rapporto di riduzione finale.

[ In questo caso è obbligatorio per la Direzione Gara procedere con una verifica più approfondita alla ricerca "dell'errore " circoscritto con molta probabilità in questi 2 step :

1º step - verificare che il "codice lampeggio" dell'ESC equivalga al limite rpm richiesto. 2º step - se l'ESC risulta regolare, si procede contando il numero dei denti di corona e pignone per il calcolo del PDR ( z Corona : z Pignone), e del numero dei denti della ghiera differenziale e della puleggia o cardano per il calcolo del DTR ( z Ghiera : z Puleggia o cardano); procedere col calcolo PDR X DTR = FDR ( che , nel 99,999% dei casi , produrrà un valore che non sarà ne uguale, ne maggiore al minimo consentito).

[se tutti i controlli risultassero a norma , allora ci troveremo davanti allo 0,001%, ossia, il modello a norma più performante al mondo ].